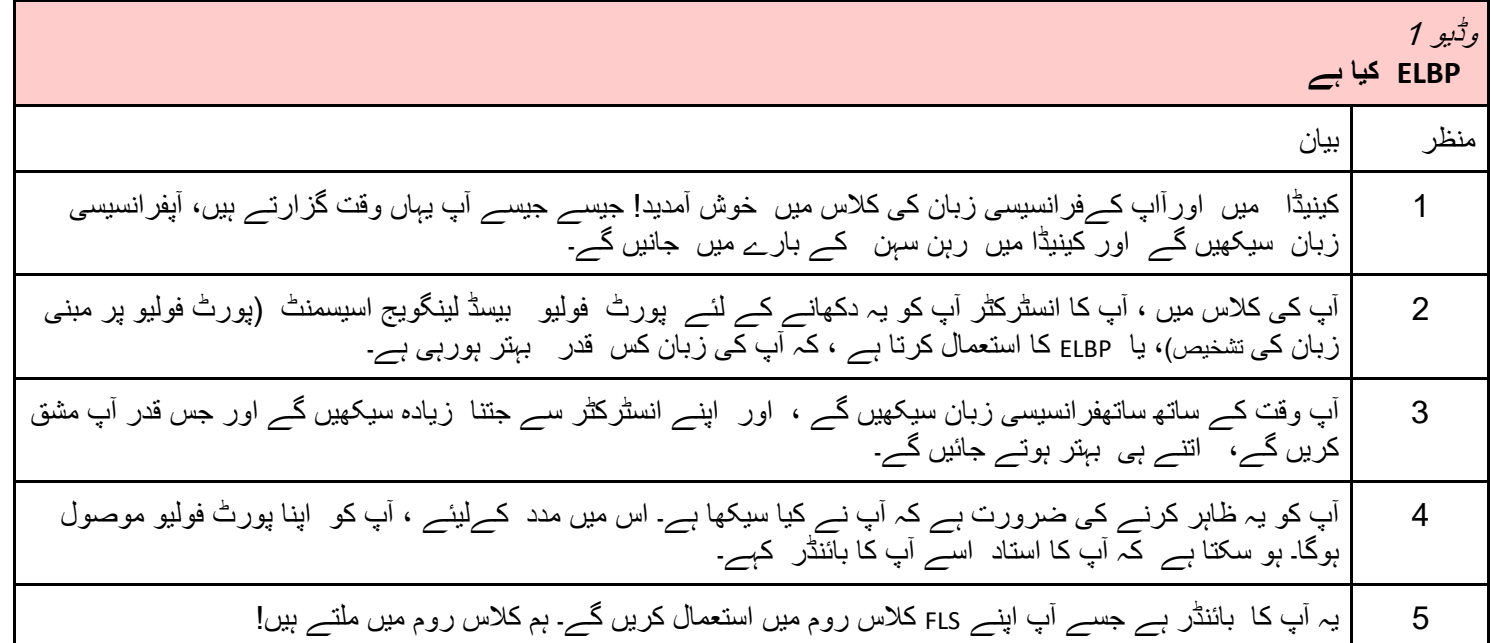

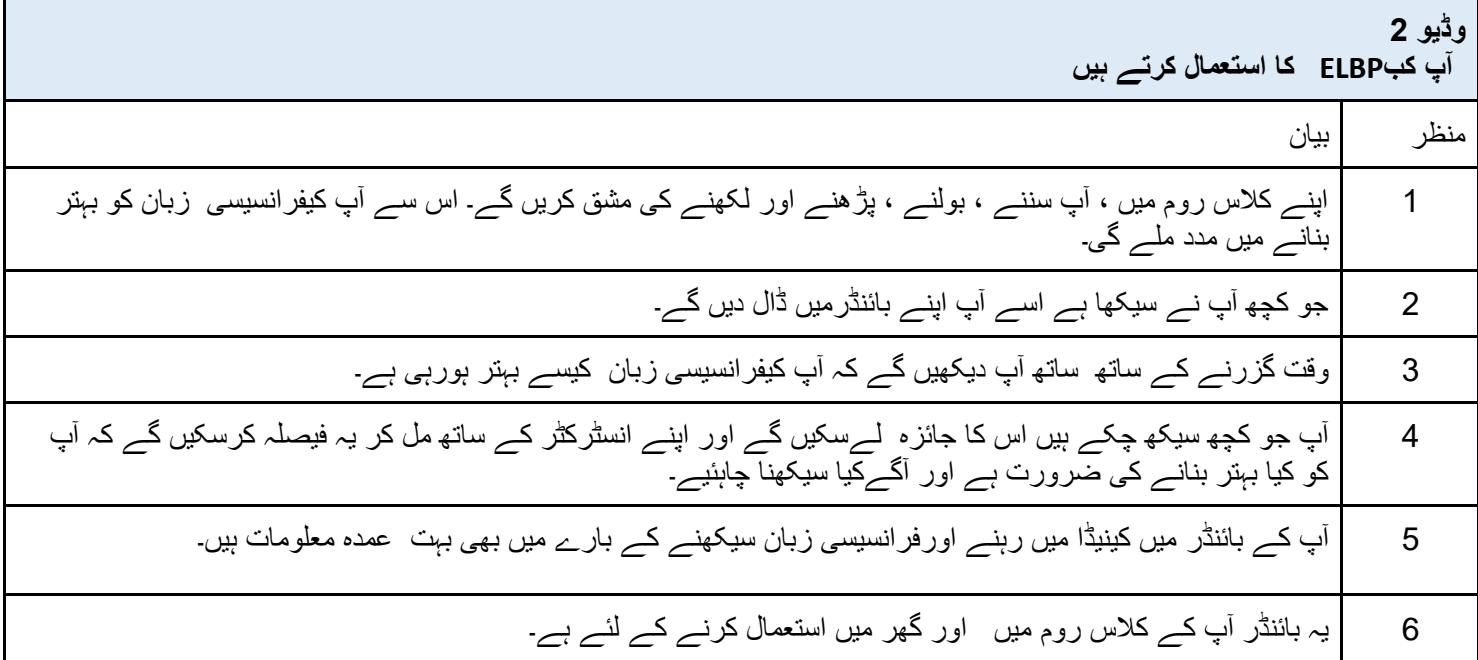

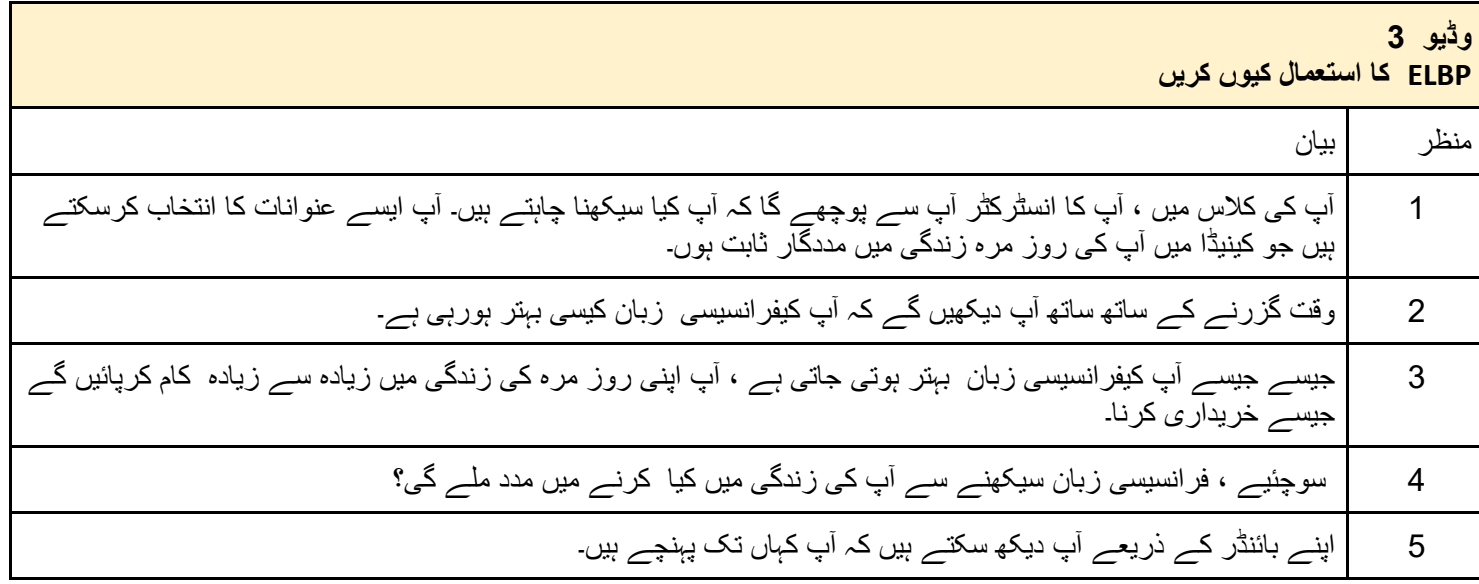

وڈیو4 فرانسیپی زبان میں صداقت نامے (ٹیسٹیمونیلز) ان وڈیوز میں شریک ہونے والےفرانسیسی زبان سیکھ رہے ہیں۔تحریری رکارڈ کی ہوئی نقل ( ٹرانسکریشن) کے کچھ حصّوں میں وضاحت کے لئے ترمیم کی گئی ہے۔

وائس ادور : کلاس میں ELBP استعال کرنے سے آپ کوفرانسیسی زبان سکھنے میں مدد ملے گی۔ آپئے سنیں کہ کچھ سکھنے والوں کا کیا کہناہے۔

دائس ادور: **آپ اپنا پورٹ فولیو کب استعال کرتے ہیں؟** 

میں کلاس میں ہر وقت اپناپور ٹ فولیواستعال کر تاہوں۔ کلاساور گھر میں ہر دن۔ میں نے کلاس میں جو کام انجام دیئے تھےان کو چیک کرنے کے لیے۔ ہروقت پشال کے طور پر،کسی کو اس کی نوکری کی تلاش میں مدد کرنے کے لیے۔ میرےنوٹس کا جائزہ لینے کے لئے. جب مجھےاپپی زبان کا معیار جانچنے کی ضرورت ہو۔ جب میں اپنے نوٹ اور دستاویزات کو منظم کر ناچاہتاہوں۔ میر ی گاڑی میں بھی۔

دائس اوور: **آپ سے پورٹ فولیومیں کیار کھتے ہیں؟** 

میں اپنے **پورٹ فولیو** میں ایک نوٹ <sup>ت</sup>ک رکھتاہوں۔ اس کے علاوہ پرو گرام کے تمام درک شیٹس(کاغذات)۔ گرامر کی مشقیں، الفاظ کی مشقیں۔ میں ہے نوٹ پورٹ فولیو میں رکھتا ہوں۔ اس میں کینیڈاکے نئے شہر یوں کے لئے مفید مہارت سے متعلق کچھ جزو ہیں۔ میں اپنا کام اوراپنا ہوم ورک اس میں رکھتا ہوں۔

دائس ادور: **آپ کاپورٹ فولیوآپ کی مدد کیے کرتا**ہے؟

میرے لئے میراپورٹ فولیو ایک مختصرر ہنماکتاب(ہنڈ ٹپک) کی طرح ہے۔ یہ جائزہ لینےاور مطالعہ کرنے کے لئے آسان ہے۔ میر ایورٹ فولیومجھے کینیڈاکے بارے میں بہت سی چیزیں سکھنے میں مدد کرتاہے۔ په تنظیم، تشخیص،اور بلاشیه فرانسیسی زبان سکھنے میں بھی میر ی،ر د کرتاہے۔ میر ایورٹ فولیومجھے منظم رہنےاور نئی چیزیں سکھنے میں مدد کرتاہے۔ میراپورٹ فولیومیر ی بہت مدد کرتاہے۔

دائس ادور: **آپ اپنا پورٹ نولیو استعال کرناکیوں پسند کرتے ہیں؟** مجھے پورٹ فولیو پسندہے کیونکہ یہ انھی طرح سے منظم ہے۔ میں<br>بیچھ اپناپورٹ فولیواستعال کرناپسند ہے کیونکہ اس سے مجھے فرانسیسی زبان سکھنے میں مدد ملتی ہے۔ 

وائس اوور: ELBPان سکھنے والوں کے لئے مددگار ثابت ہوا ہے۔ آیئے دیکھیں ELBP آپ کی بھی کس طرح مدد کر سکتاہے۔جلد ملیں گے!